# The twoopt package

"Definitions with two optional arguments"

1999/04/12, v1.3

## Heiko Oberdiek<sup>[1](#page-0-0)</sup>

#### Abstract

This package provides commands to define macros with two optional arguments.

## Contents

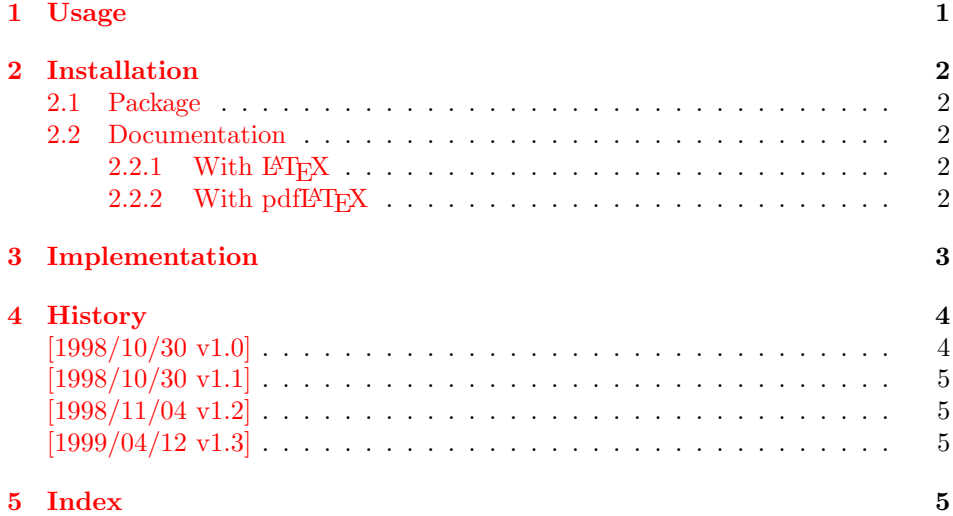

## <span id="page-0-1"></span>1 Usage

<span id="page-0-4"></span><span id="page-0-3"></span>\renewcommandtwoopt \providecommandtwoopt

<span id="page-0-2"></span>\newcommandtwoopt Similar to \newcommand, \renewcommand and \providecommand this package pro vides commands to define macros with two optional arguments. The names of the commands are built by appending the package name to the LATEX-pendants:

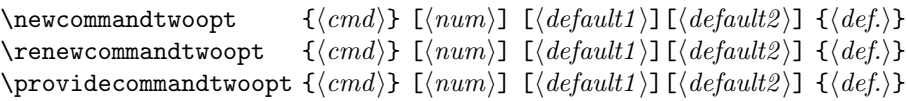

<span id="page-0-0"></span><sup>1</sup>Heiko Oberdiek's email address: [oberdiek@ruf.uni-freiburg.de](mailto:oberdiek@ruf.uni-freiburg.de)

Also the \*-forms are supported. Indeed it is better to use this ones, unless it is intended to hold whole paragraphs in some of the arguments. If the macro is defined with the \*-form, missing braces can be detected earlier.

Example:

```
\newcommandtwoopt{\bsp}[3][AA][BB]{%
  \typeout{\string\bsp: #1,#2,#3}%
}
\bsp[aa][bb]{cc} \rightarrow \bsp: aa,bb,cc
\bsp[aa] {cc} \rightarrow \bsp: aa, BB, cc\bsp{cc} → \bsp: AA, BB, cc
```
## <span id="page-1-0"></span>2 Installation

### <span id="page-1-1"></span>2.1 Package

Run twoopt.ins through TFX to get file twoopt.sty:

tex twoopt.ins

Move the file twoopt.sty into a directory that is searched by  $EFT<sub>F</sub>X$ . As location in a TDS tree I recommend:

```
texmf/tex/latex/oberdiek/twoopt.sty or
texmf/tex/latex/misc/twoopt.sty
```
### <span id="page-1-2"></span>2.2 Documentation

#### <span id="page-1-3"></span> $2.2.1$  With  $LFT$ <sub>F</sub>X

If you have package hyperref installed and want to use another driver than the default, use the configuration file hyperref.cfg to set your driver choice:

```
\hbox{\tt \{hypersetup{} {\tt \{your} driver\}}}
```
The following commands produce the documentation, don't forget MakeIndex's option  $-r$ , if you use hyperref (eventually you need another cycle with MakeIndex and L<sup>AT</sup><sub>E</sub>X<sub></sub>):

latex twoopt.dtx makeindex -rs gind twoopt latex twoopt.dtx makeindex -rs gind twoopt latex twoopt.dtx

#### <span id="page-1-4"></span>2.2.2 With  $pdfMT$ FX

Package hyperref for hyperlinks and package thumbpdf for thumbnails are supported. Generate the pdf file with the following commands (eventually you need another cycle with  $MakeIndex$  and pdf $LATEX$ ):

```
pdflatex twoopt.dtx
makeindex -rs gind twoopt
pdflatex twoopt.dtx
makeindex -rs gind twoopt
pdflatex twoopt.dtx
thumbpdf twoopt
pdflatex twoopt.dtx
hothread twoopt.dtx
```
Within the current pdfT<sub>E</sub>X there are still problems and bugs with the thread support. The perl script hothread(.pl) reads the informations of the .pdf and the .log file and corrects the .pdf file by appending an update section.

## <span id="page-2-0"></span>3 Implementation

<span id="page-2-23"></span><span id="page-2-20"></span><span id="page-2-19"></span><span id="page-2-18"></span><span id="page-2-17"></span><span id="page-2-16"></span><span id="page-2-15"></span><span id="page-2-14"></span><span id="page-2-8"></span><span id="page-2-7"></span><span id="page-2-1"></span>1  $\langle *package \rangle$ 

```
\newcommandtwoopt
                         2 \newcommand{\newcommandtwoopt}{%
                         3 \@ifstar{\@newcommandtwoopt*}{\@newcommandtwoopt{}}%
                         4 }
  \text{Onewcommandtwoopt } \langle #1 \rangle: star
                        \langle \#2 \rangle: macro name to be defined
                         5 \newcommand{\@newcommandtwoopt}{}
                         6 \long\def\@newcommandtwoopt#1#2{%
                         7 \expandafter\@@newcommandtwoopt
                         8 \csname2\string#2\endcsname{#1}{#2}%
                         \alpha\@@newcommandtwoopt \langle \#1 \rangle: help command to be defined (\2\{name})
                        \langle \#2 \rangle: star
                        \langle \#3 \rangle: macro name to be defined
                        \langle \#4 \rangle: number of total arguments
                        \langle \#5 \rangle: default for optional argument one
                        \langle \text{#6} \rangle: default for optional argument two
                        10 \newcommand{\@@newcommandtwoopt}{}
                        11 \long\def\@@newcommandtwoopt#1#2#3[#4][#5][#6]{%
                        12 \newcommand#2#3[1][{#5}]{%
                        13 \to@ScanSecondOptArg#1{##1}{#6}%
                        14 }%
                        15 \newcommand#2#1[{#4}]%
                        16 }
 \renewcommandtwoopt
                        17 \newcommand{\renewcommandtwoopt}{%
                        18 \@ifstar{\@renewcommandtwoopt*}{\@renewcommandtwoopt{}}%
                        19 }
\text{Vernewcommandtwoopt } \{ \#1 \}: star
                        \langle \#2 \rangle: command name to be defined
                        20 \newcommand{\@renewcommandtwoopt}{}
                        21 \long\def\@renewcommandtwoopt#1#2{%
                        22 \begingroup
                        23 \escapechar\m@ne
                        24 \xdef\@gtempa{{\string#2}}%
                        25 \endgroup
                        26 \expandafter\@ifundefined\@gtempa{%
                        27 \@latex@error{\noexpand#2undefined}\@ehc
                        28 }{}%
                        29 \let#2\@undefined
                        30 \expandafter\let\csname2\string#2\endcsname\@undefined
                        31 \expandafter\@@newcommandtwoopt
                        32 \csname2\string#2\endcsname{#1}{#2}%
                        33 }
```

```
\providecommandtwoopt
                         34 \newcommand{\providecommandtwoopt}{%
                         35 \@ifstar{\@providecommandtwoopt*}{\@providecommandtwoopt{}}%
                         36 }
\qquadQprovidecommandtwoopt \langle #1 \rangle: star
                         \langle \#2 \rangle: command name to be defined
                         37 \newcommand{\@providecommandtwoopt}{}
                         38 \long\def\@providecommandtwoopt#1#2{%
                         39 \begingroup
                         40 \escapechar\m@ne
                         41 \xdef\@gtempa{{\string#2}}%
                         42 \endgroup
                         43 \expandafter\@ifundefined\@gtempa{%
                         44 \expandafter\@@newcommandtwoopt
                         45 \csname2\string#2\endcsname{#1}{#2}%
                         46 }{%
                         47 \let\to@dummyA\@undefined
                         48 \let\to@dummyB\@undefined
                         49 \@@newcommandtwoopt\to@dummyA{#1}\to@dummyB
                         50 }%
                         51 }
 \to@ScanSecondOptArg \#1: help command to be defined (\2\<name>)
                         \langle \#2 \rangle: first arg of command to be defined
                         \langle \#3 \rangle: default for second opt. arg.
                         52 \newcommand{\to@ScanSecondOptArg}[3]{%
                         53 \@ifnextchar[{%
                         54 \expandafter#1\to@ArgOptToArgArg{#2}%
                         55 }{%
                        56 #1{#2}{#3}%
                        57 }%
                         58 }
    \to@ArgOptToArgArg
```

```
59 \newcommand{\to@ArgOptToArgArg}{}
60 \long\def\to@ArgOptToArgArg#1[#2]{{#1}{#2}}
```
61  $\langle$  /package)

## <span id="page-3-0"></span>4 History

### <span id="page-3-1"></span>[1998/10/30 v1.0]

• The first version was built as a response to a question of Rebecca and Row-land<sup>[2](#page-3-2)</sup>, published in the newsgroup [comp.text.tex:](news:comp.text.tex) "Re: [Q] LaTeX command with two optional arguments?"[3](#page-3-3)

<span id="page-3-3"></span><span id="page-3-2"></span>Rebecca and Rowland's email address: [rebecca@astrid.u-net.com](mailto:rebecca@astrid.u-net.com) Url: [http://www.dejanews.com/\[ST\\_rn=ps\]/getdoc.xp?AN=406573518](http://www.dejanews.com/[ST_rn=ps]/getdoc.xp?AN=406573518)

## <span id="page-4-0"></span>[1998/10/30 v1.1]

• Improvements added in response to Stefan Ulrich<sup>[4](#page-4-4)</sup> in the same thread: "Re: [Q] LaTeX command with two optional arguments?"[5](#page-4-5)

## <span id="page-4-1"></span>[1998/11/04 v1.2]

• Fixes for LaTeX bugs 2896, 2901, 2902 added.

## <span id="page-4-2"></span>[1999/04/12 v1.3]

- Fixes removed because of LaTeX [1998/12/01].
- Documentation in dtx format.
- •Copyright: LPPL  $(CTAN:macro/later/base/lppl.txt^6)$  $(CTAN:macro/later/base/lppl.txt^6)$  $(CTAN:macro/later/base/lppl.txt^6)$
- First CTAN release.

## <span id="page-4-3"></span>5 Index

Numbers written in italic refer to the page where the corresponding entry is described, the ones underlined to the code line of the definition, the rest to the code lines where the entry is used.

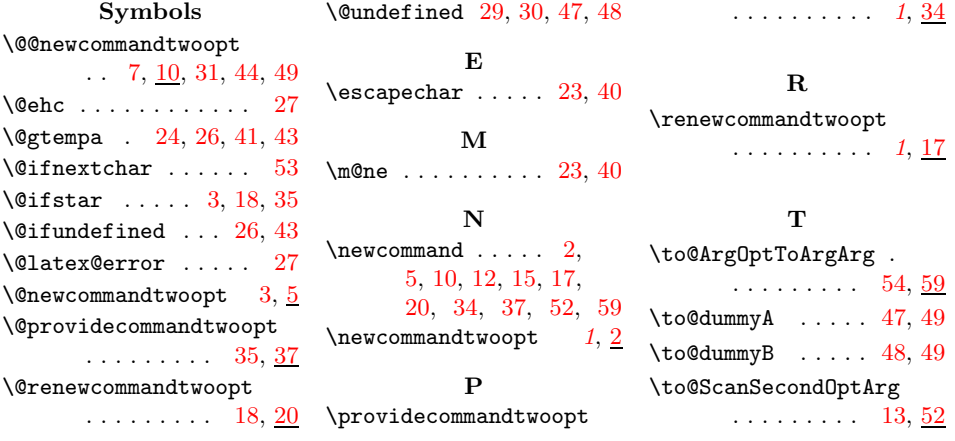

<sup>4</sup>Stefan Ulrich's email address: [ulrich@cis.uni-muenchen.de](mailto:ulrich@cis.uni-muenchen.de)

<span id="page-4-4"></span><sup>5</sup>Url: [http://www.dejanews.com/\[ST\\_rn=ps\]/getdoc.xp?AN=406703373](http://www.dejanews.com/[ST_rn=ps]/getdoc.xp?AN=406703373)

<span id="page-4-6"></span><span id="page-4-5"></span><sup>6</sup>Url: <ftp://ftp.dante.de/tex-archive/macros/latex/base/lppl.txt>